Υποστηρικτικές Λειτουργίες

 Διεύθυνση Προμηθειών Λειτουργιών Παραγωγής

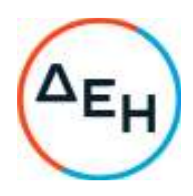

## **ΑΝΑΚΟΙΝΩΣΗ ΠΡΟΣΚΛΗΣΗ ΔΠΛΠ-1695 - ΣΥΜΠΛΗΡΩΜΑ Νο 3**

 Παροχή Υπηρεσιών «Εργασίες επισκευής λέβητα καυσαερίων της Μονάδας Νο10 WARTSILA 12V46B στον ΑΣΠ Λέσβου»

Η ΔΕΗ Α.Ε (www.dei.com.gr ), ενημερώνει ότι εκδόθηκε το Συμπλήρωμα Νο3 της παραπάνω Πρόσκλησης, προκειμένου:

- να συμπληρώσει το Τεύχος 4 (Τεχνική Περιγραφή), με σχέδια, τεχνικά στοιχεία και πιστοποιητικά, του λέβητα
- να παρατείνει την ημερομηνία υποβολής προσφορών έως τις 28.09.2022 και ώρα 12:00.

Το εν λόγω συμπλήρωμα διατίθεται ηλεκτρονικά, μέσω της επίσημης ιστοσελίδας (site) της Επιχείρησης: https://eprocurement.dei.gr ΔΠΛΠ-1695.

> ΑΠΟ ΤΗΝ ΔΗΜΟΣΙΑ ΕΠΙΧΕΙΡΗΣΗ ΗΛΕΚΤΡΙΣΜΟΥ Α.Ε.

104 32, Αθήνα dei.gr

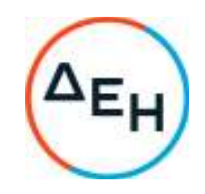